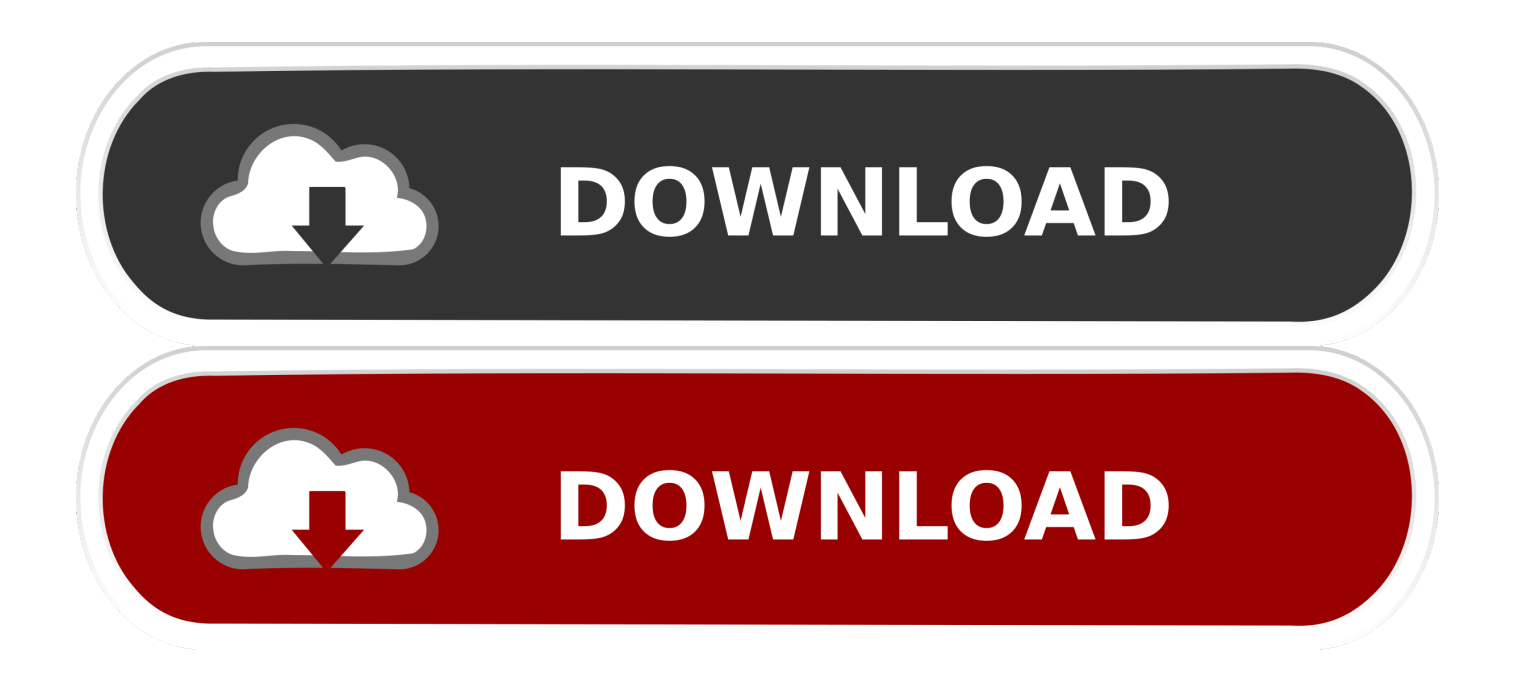

[Silencer Cellular Bluetooth Headset User Manual](https://picfs.com/1u3yyu)

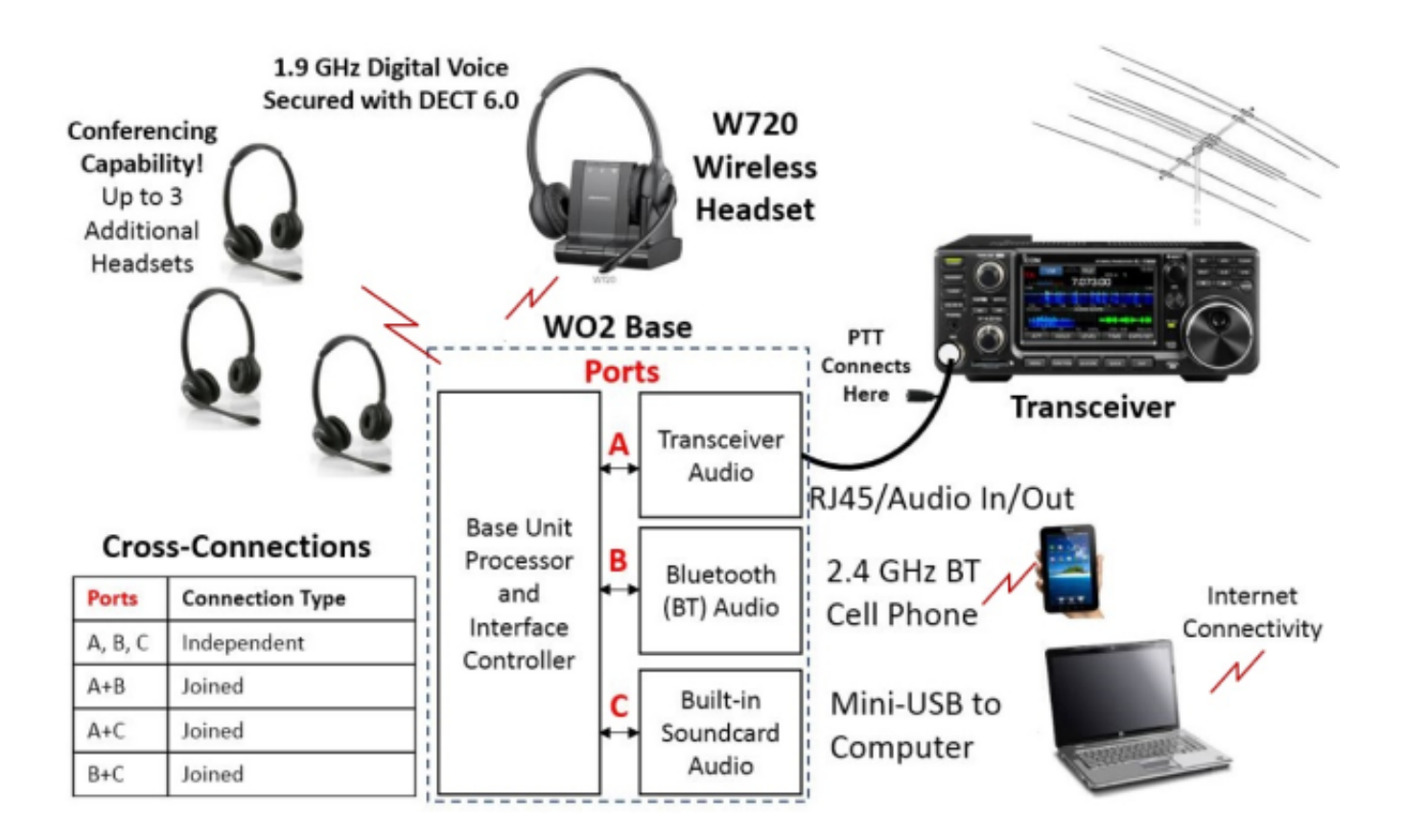

[Silencer Cellular Bluetooth Headset User Manual](https://picfs.com/1u3yyu)

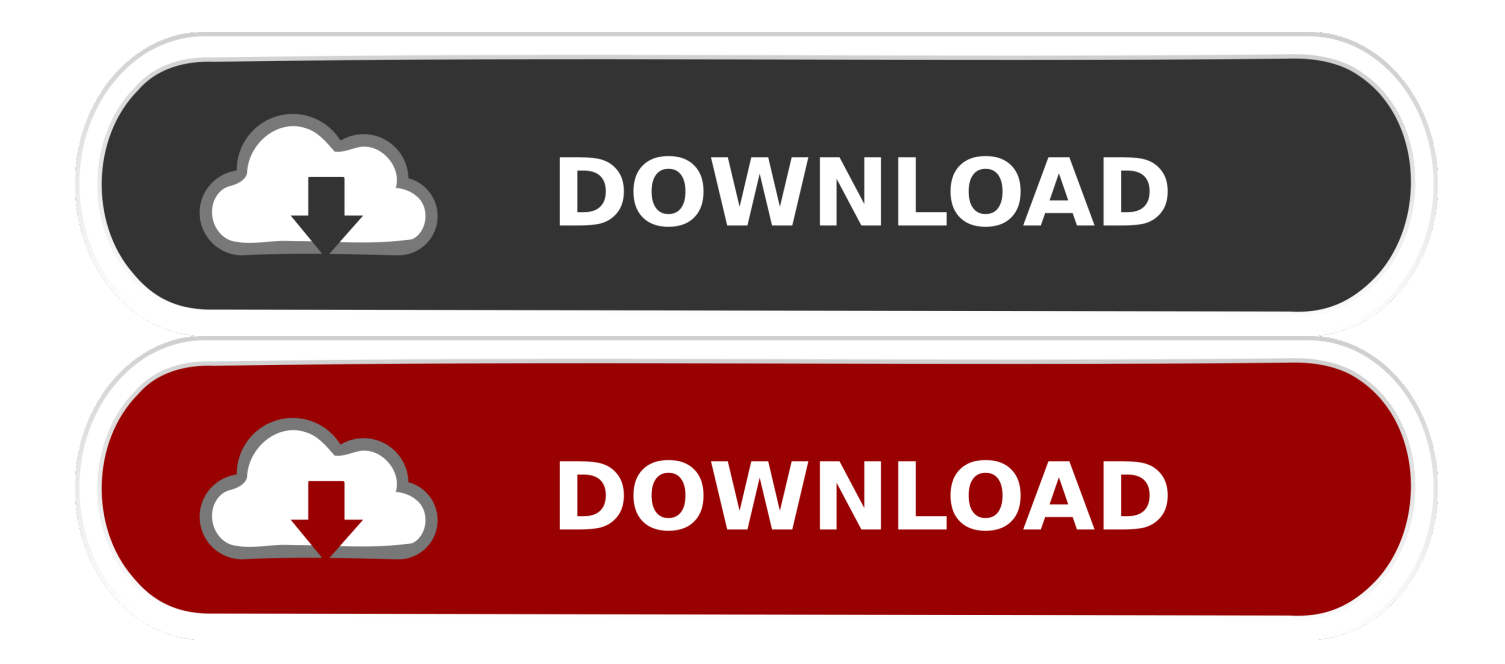

Remember that two different ear hooks are included One is very flexible and can be moulded to any angle for an optimal fit.. Delivery includesImportant safety information Do not listen at high volume levels for long periods of time to prevent hearing damage.. When the headset is fully charged (about  $15-2hrs$ ), the LED lights up blue or LED goes out.

Bluetooth Headsets User Manual details for FCC ID 2APDK-X18 made by Shenzhen Lanxinqiao Technology Co.. Switch on the Bluetooth function of your mobile phone, on which start a search for Bluetooth devices.. Pairing the headset with your mobile phoneKeep the distance between the headset and your mobile phone (or other Bluetooth device) within 1 meter.. Do not use the product in an environment that requires your special attention (e.. Do not replace the battery Switch off the headset before charging Connect the smaller plug of the charging cable to the USB socket of the headset; connect the other plug to the USB socket of your computer or other charging device; the LED lights up red and the headset is being charged.

## [download numpy mac](https://funfoundthamwai.localinfo.jp/posts/15288454)

Us Cellular Bluetooth HeadsetIcomtofit Bluetooth Headset User ManualImportant safety informationDo not listen at high volume levels for long periods of time to prevent hearing damage.. Do not expose the product to extreme temperatures below -15℃ (5℉) or above 55℃ (131℉), to maintain the lifespan of headset or battery. [american pie 2 720p download links](https://compassionate-hugle-0d2e25.netlify.app/american-pie-2-720p-download-links)

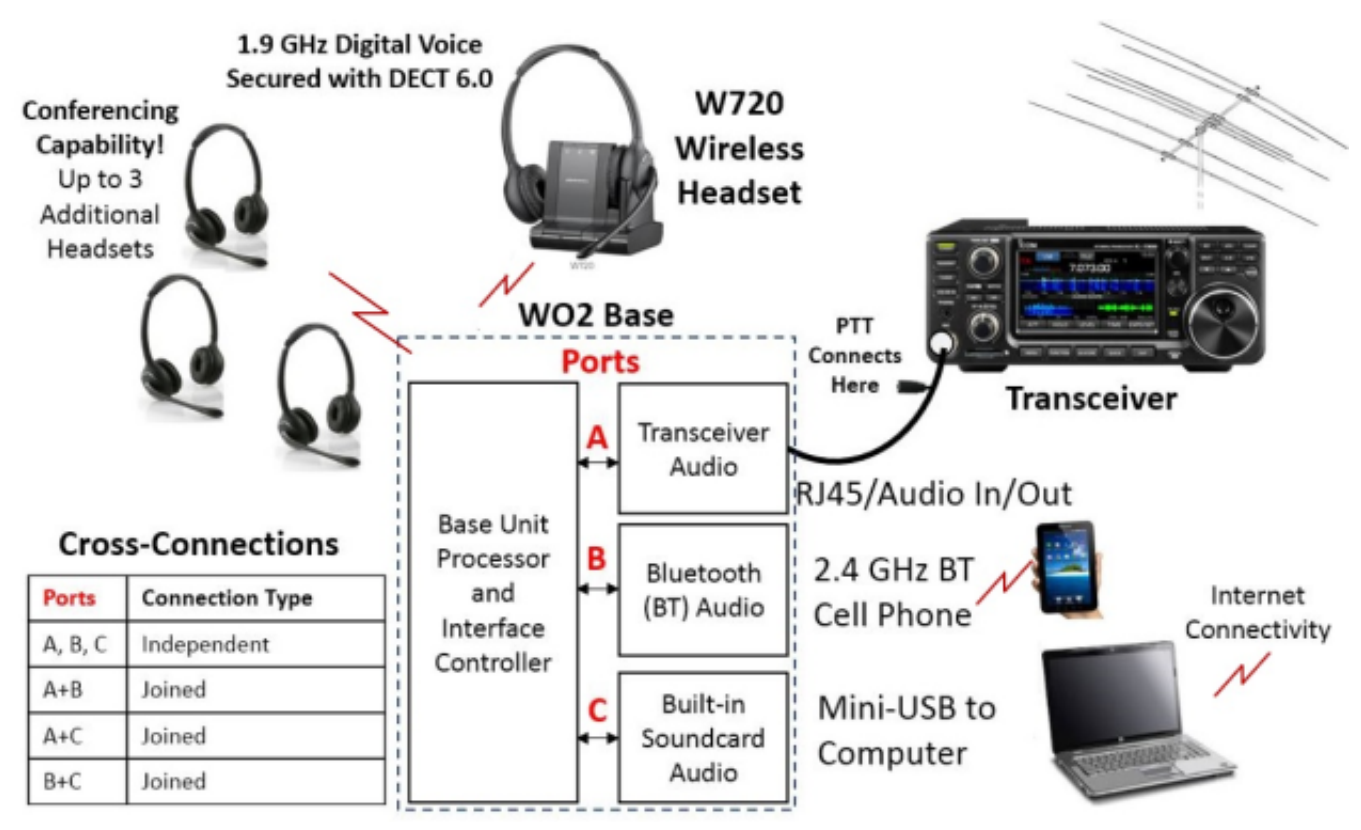

[Boom 2 Torrent Mac 10.9](https://flamboyant-lalande-64a520.netlify.app/Boom-2-Torrent-Mac-109)

## [contoh program kasir dengan php array](https://hub.docker.com/r/juggconfaipass/contoh-program-kasir-dengan-php-array)

 Always keep the product dry to avoid corrosion Do not use the product if you feelobvious discomfort, irritationor haveotheradverse reactions.. The closer, the better Keep the MF button pressed until the LED lights up blue The headset is in pairing mode.. Pairing modeKeep the MF button pressed until the LED lights up blue Reconnection modeUs Cellular Bluetooth HeadsetKeep the MF button pressed until the LED flashes blue.. Switching the headset offKeep the MF Button pressed until the LED flashes blue then goes off.. Do not use the product if there is any potential danger Do not turn the volume too high to hear sounds around you, turn down the volume if you feel a tinnitus or the volume is too high. Diay Vs Diay 2

[Virtual Dj Pro 8 Download Full Version For Mac](https://www.goodreads.com/topic/show/21892324-virtual-dj-pro-8-download-full-version-for-mac)

,Ltd Document Includes User Manual User Manual BH870 Wireless Bluetooth® Headset User's Guide 10 Tip: If you use the ear hook, slide the attachment up or down until the headset fits comfortably to your ear.. g in traffic) Keep the product, accessories and packaging parts out of reach of children, to prevent accidents and choking hazards.. Do not use the product if there is any potential danger Do not turn the volume too high to hear sounds around you, turn down the volume if you feel a tinnitus or the volume is Continue reading 'Bluedio T2S Bluetooth Headset User Manual'.. 4 3 Pairing the Headset with Your Mobile Phone T2S Bluetooth headset USB charging cableAudio cableUser manualHeadset OverviewCharging and batteryOnly use charging cable supplied by Bluedio, or may cause damage to the headset.. WarningThe DC voltage should be 5V and current should exceed 400mA ChargingThe headset built-in battery is rechargeable and non-detachable. ae05505a44 [Barnes And Noble](https://nikkilucas.doodlekit.com/blog/entry/13745759/barnes-and-noble-nook-__hot__-download-mac) [Nook Download Mac](https://nikkilucas.doodlekit.com/blog/entry/13745759/barnes-and-noble-nook-__hot__-download-mac)

ae05505a44

[Best Marine Navigation Program For Mac](https://scalramuzzwor.substack.com/p/best-marine-navigation-program-for)